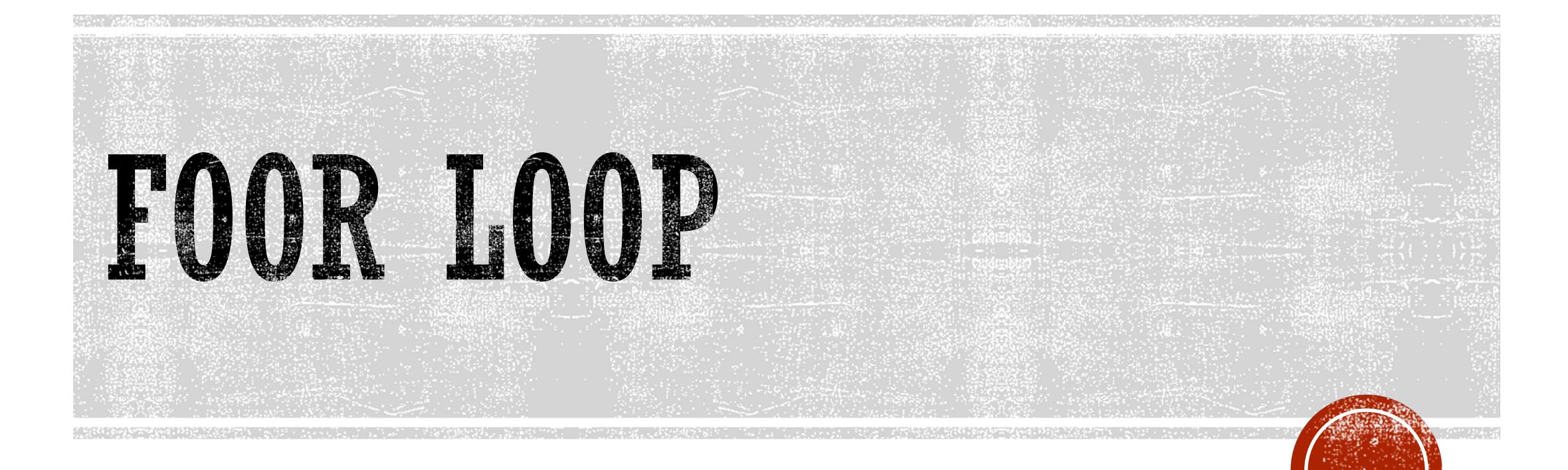

Pertemuan 12

#### APA ITU PERULANGAN FC (PADA PYTHON)?

- § Perulangan for pada python adalah perintah yang digunakan untuk **melakukan iterasi dari sebuah nilai sequence** atau data koleksi pada python seperti List, Tuple, String dan lain-lain [2].
- § For pada python memiliki **perilaku yang berbeda** dengan for pada kebanyakan bahasa pemrograman yang lain, karena pada python ia sangat berkaitan dengan data *sequence* atau data kolektif. Mungkin kalau dibandingkan dengan bahasa lain, for pada python lebih dikenal sebagai foreach.

§

#### **SYNTAX FOR**

**Berikut ini adalah struktur sintaks metode for:** 

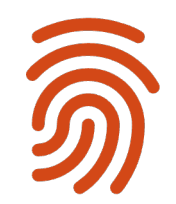

**for** nilai **in** sequence**:** *# blok kode for*

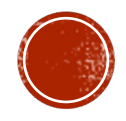

# JADI, ADA 3 BAGIAN PEI

- 1.sequence: adalah sebuah nilai yang bersifat *iterable* alias bi
- 2.Di antara tipe data yang bersifat sequence atau *iterable* ada
	- 1. list
	- 2. tuple
	- 3. string
	- 4. dan lain sebagainya
- 3.nilai: adalah setiap item yang diekstrak dari sequence
- 4. Blok kode: yaitu statemen-statemen atau perintah-perintal dieksekusi secara berulang.

Buat sebuah variabel dengan tipe data list.

```
Setelah itu kita akan menampilkan tiap item dari list yang tela
Perhatikan contoh berikut:
```

```
listKota = [
     'Jakarta', 'Surabaya', 'Depok', 'Bekasi', 'Solo', 'Jogjakarta',
]
for kota in listKota:
print(kota)
```
#### JIKA DIEKSEKUSI, PROGRAM DI ATAS AKAN MENGHASILKAN OUTPUT:

Jakarta

Surabaya

Depok

Bekasi

Solo

Jogjakarta

Semarang

Makassar

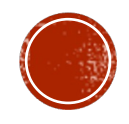

Untuk mengetahui urutan iterasi for dengan list, kita bisa menggunakan fungsi enumerate.

Fungsi tersebut akan mengekstrak 2 buah nilai:

1.yang pertama adalah index: yaitu urutan iterasi yang ke berapa

2.dan item yang mana itu adalah nilai dari list itu sendiri.

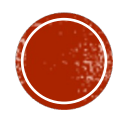

#### listKota **= [** '

Jakarta'**,** 'Surabaya'**,** 'Depok'**,** 'Bekasi'**,** 'Solo'**,** 'Jogjakarta'**,** 'Semarang'**,** 'Makassar' **] for** i**,** kota **in** enumerate**(**listKota**):** print**(**i**,** kota**)**

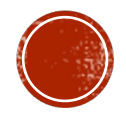

Kode program di atas sama saja seperti sebelumnya, kita hanya menambahkan fungsi enumerate() dan mem *passing* variabel listKota sebagai parameter. Kita juga mengekstrak dua buah nilai yang kita kasih nama i dan kota.

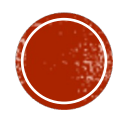

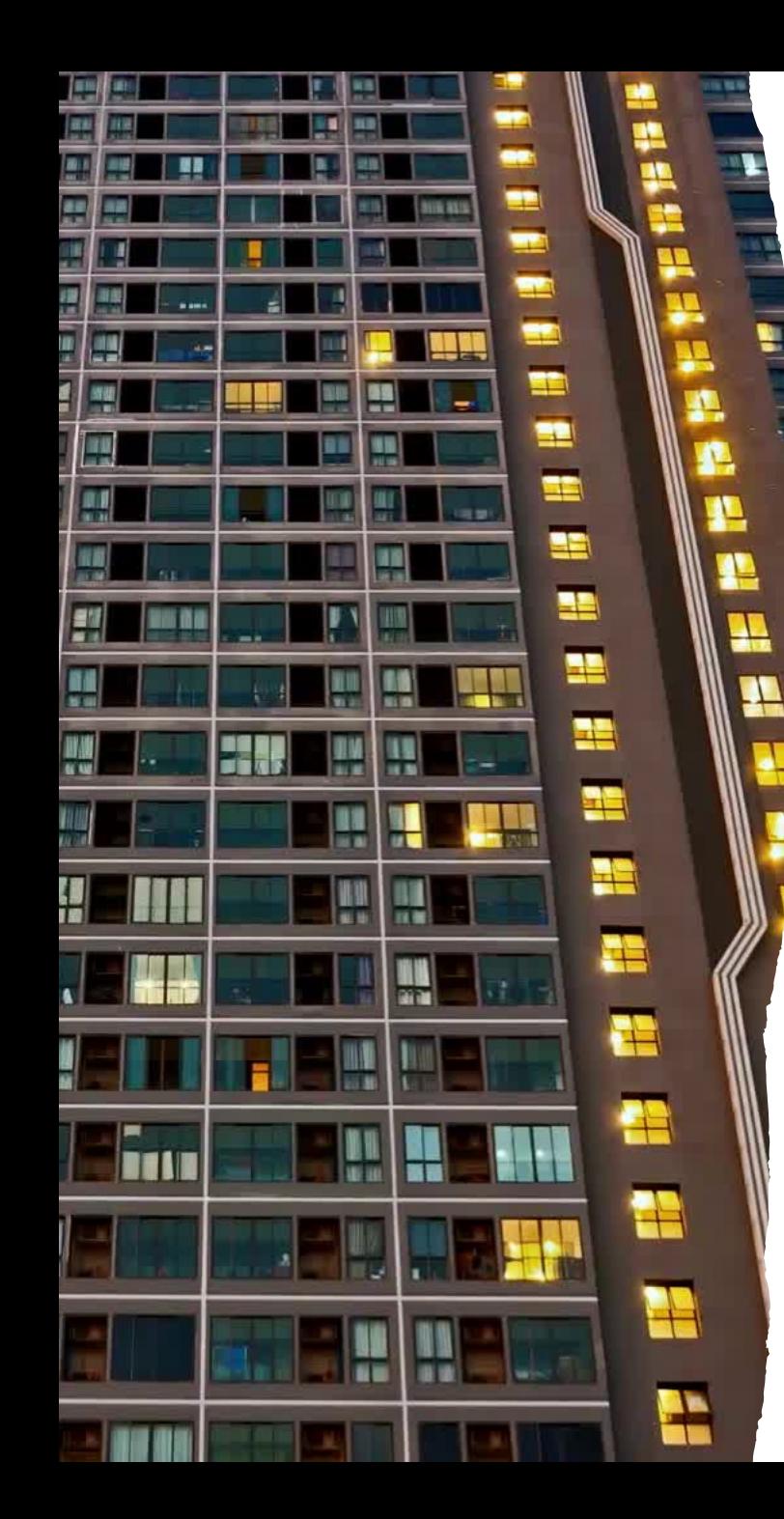

#### JILA DIJALANKAN, BERIKUT ADALAH OUTPUT YANG KITA DAPAT:

0 Jakarta

- 1 Surabaya
- 2 Depok
- 3 Bekasi
- 4 Solo
- 5 Jogjakarta
- 6 Semarang
- 7 Makassar

Perhatikan, urutannya dimulai dari **0**, bukan dari angka **1**.

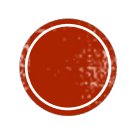

## **FOR DENGAN FUNGSI RANGE()**

Selain dengan list, kita juga bisa menggunakan for dengan fungsi range(). Perhatikan contoh berikut:

*## 0 sampai 4* **for** i **in** range**(5):** print**(**"Perulangan ke -" **,** i**)**

- Perulangan ke  $-$  0
- Perulangan ke  $-1$
- Perulangan ke 2
- Perulangan ke  $-3$
- Perulangan ke  $-4$

Dengan fungsi range, kita bisa melakukan perulangan dari 0, sampai **kurang dari** nilai range yang kita definisikan (yaitu 5 dalam contoh di atas). Sehingga hasil perulangan yang didapatkan adalah 0 sampai 4.

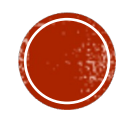

#### Perhatikan contoh berikut:

*## 10 sampai 15*

#### **for** i **in** range**(10, 16):**

print**(**'i ='**,** i**)**

#### Perulangan di atas akan menghasilkan output:

 $i = 10$  $i = 11$  $i = 12$  $i = 13$  $i = 14$  $i = 15$ 

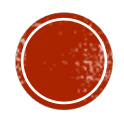

Perhatikan contoh berikut:

*## Bilangan genap kelipatan 2*

**for** i **in** range**(2, 12, 2):**

print**(**'i ='**,** i**)**

Pada contoh di atas, sistem akan melakukan perulangan dimulai dari angka 2, hingga kurang dari 12 dengan interval/kelipatan sebanyak 2.

Hasilnya:

- $i = 2$
- $i = 4$
- $i = 6$
- $i = 8$
- $i = 10$

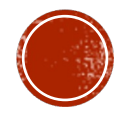

#### **FOR DENGAN TUPLE**

Tuple adalah di antara tipe data yang bersifat *iterable*, sehingga kita juga bisa memperlakukannya sebagai objek perulangan mengguankan for.

Perhatikan contoh di bawah:

tupleBuah **= (**'Mangga'**,** 'Jeruk'**,** 'Apel'**,** 'Pepaya'**) for** buah **in** tupleBuah**:** print**(**buah**)**

Mangga Jeruk Apel Pepaya

### **FOR DENGAN** STRING

String pun demikian, bersifat **iterable**, sehingga bisa kita jadikan objek perulangan.

Perhatikan contoh berikut: **for** karakter **in** "Indonesia"**:** print**(**karakter**)**

T. n  $\mathbf d$  $\circ$ n e S i a

Pada python, kita bisa **menginterupsi** dan juga **men-skip** suatu iterasi pada perulangan.

Terdapat 2 perintah yang bisa kita gunakan, yaitu:

- § break untuk interupsi (memberhentikan paksa) sebuah perulangan
- § continue untuk menskip ke iterasi selanjutnya

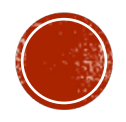

### PERHATIKAN CONTOH BERIKUT:

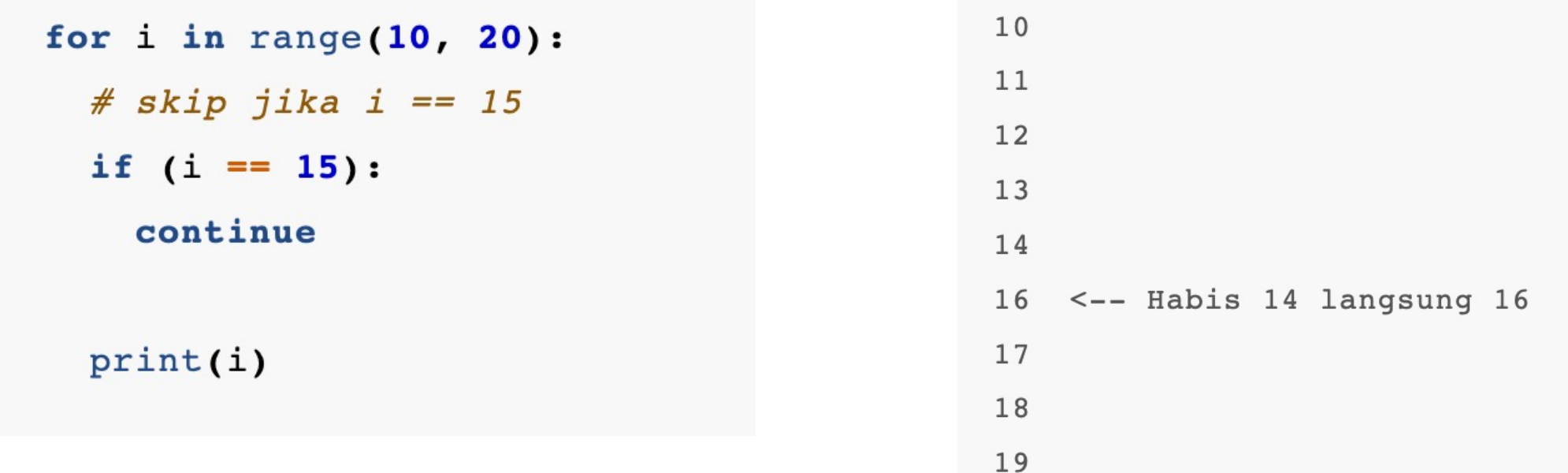

Perhatikan output di atas, pada saat i == 15, perintah print(i) tidak dieksekusi dan justru di-skip ke iterasi berikutnya.

Atau…

Kita justru bisa memberhentikan paksa suatu perulangan sekalipun belum sampai ke iterasi yang terakhir.

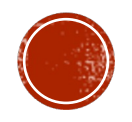

### PERHATIKAN CONTOH BERIKUT:

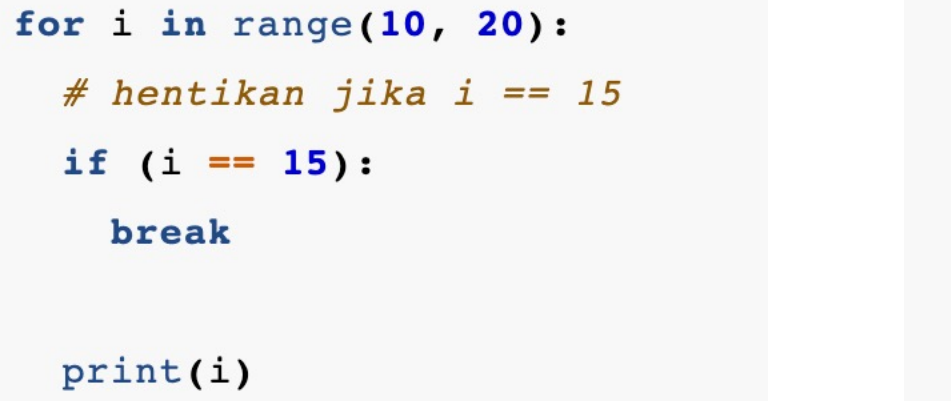

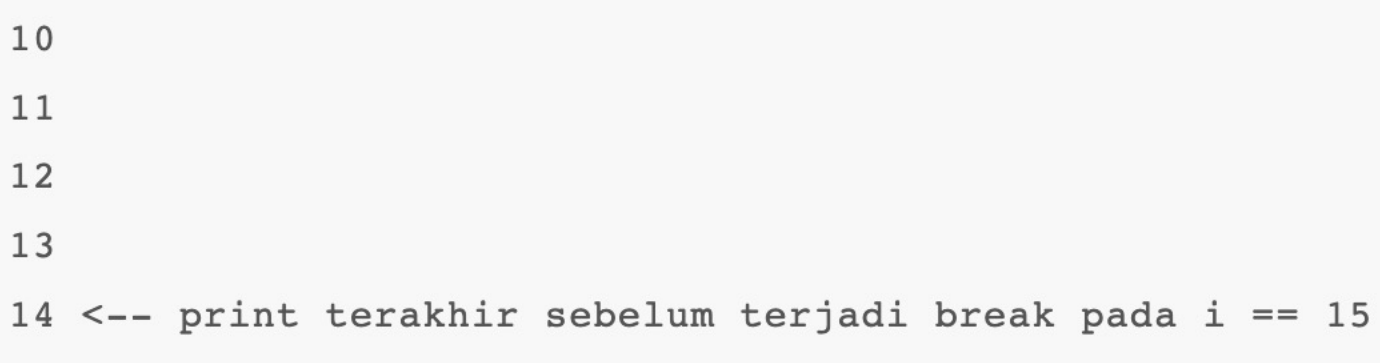

Sistem akan memberhentikan perulangan ketika i == 15 dan belum sempat melakukan perintah print().

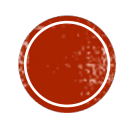

### **FOR … ELSE?**

Hampir mirip dengan if ... else.

Tapi tugasnya berbeda.

Perulangan for jika ditambahkan blok else, maka perintah yang ada pada blok else hanya akan dieksekusi ketika perulangan selesai **secara natural** –*tanpa interupsi*.

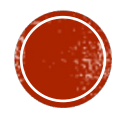

### PERHATIKAN CONTOH BERIKUT:

#### $listKota = [$

```
'Jakarta', 'Surabaya', 'Depok', 'Bekasi', 'Solo',
```

```
'Jogjakarta', 'Semarang', 'Makassar'
```

```
for kota in listKota:
```
print (kota)

#### else:

1

```
print ('Tidak ada lagi item yang tersisa')
```
Jakarta Surabaya Depok Bekasi Solo Jogjakarta Semarang Makassar Tidak ada lagi item yang tersisa

### **FOR … ELSE + BREAK**

- § Jika kita gabungkan for ... else dengan break, maka blok else **hanya akan** dieksekusi jika perintah break tidak dieksekusi.
- Kita bisa memanfaatkan for ... else + break untuk pencarian sebuah item pada list.

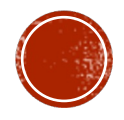

#### PFRHATIVAN CONTOH RERIKUT:

```
listKota = \Gamma'Jakarta', 'Surabaya', 'Depok', 'Bekasi', 'Solo',
  'Jogjakarta', 'Semarang', 'Makassar'
1
kotaYangDicari = input('Ketik nama kota yang kamu cari: ')
for i, kota in enumerate(listKota):
 # kita ubah katanya ke lowercase agar
 # menjadi case insensitive
 if kota.lower() == kotaYangDiscari.lower():
   print('Kota yang anda cari berada pada indeks', i)
    break
else:
 print ('Maaf, kota yang anda cari tidak ada')
```
Program ini akan meminta user untuk menginputkan nama kota yang ingin dicari. Jika kotanya maka akan kita kasih info indeks-nya berapa (dalam listKota), dan jika tidak ada maka perintah print() yang ada di blok else akan dieksekusi.

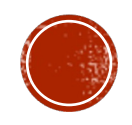

Coba jalankan. Kemudian kita input kata solo, ini hasilnya:

Ketik nama kota yang kamu cari: solo Kota yang anda cari berada pada indeks **4**

Jika kita cari pakai kota yang tidak ada di dalam list, begini hasilnya: Ketik nama kota yang kamu cari: pontianak Maaf, kota yang anda cari tidak ada

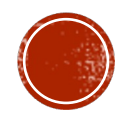

## REFERENSI

- § [1] https://techterms.com/definition/loop
- § [2] https://www.w3schools.com/python/python\_for\_loops.asp